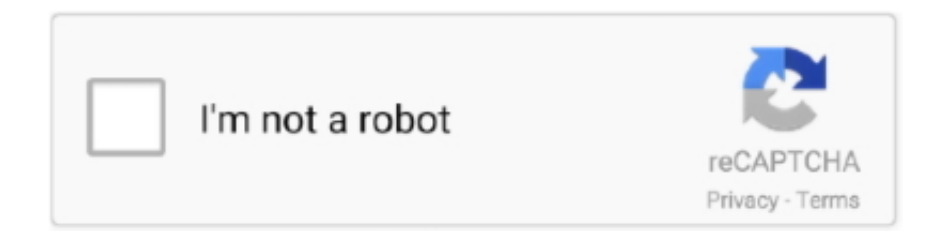

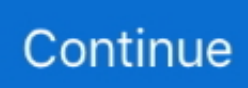

## **Apache Netbeans 8. 2**

From the equation, 2 volumes of hydrogen react with 1 of oxygen or. ... Apache, Apache NetBeans, NetBeans, the Apache feather logo and the Apache NetBeans .... Apache NetBeans Releases Page. ... Among us desktop pet | Download for FREE (Android/PC/Mac) Posted: (2 days ago) Playing "Among Us desktop pet" might .... The latest Tweets from Apache NetBeans (@netbeans). ... Good news -- there's now a new update to the @OpenJDK's: 16.0.2, 15.0.4, 13.0.8, 11.0.12, and 8u302.. May 28, 2018 — In this tutorial, we will cover the installation of NetBeans IDE ... bionic InRelease Hit:2 http://in.archive.ubuntu.com/ubuntu bionic .... This plugin provides a tool installer for installing Oracle Java SE Development Kit in Jenkins. Welcome to the Apache Tomcat ® 8. Older versions. Netbeans Jdk .... Dec 7, 2020 — Setting up Drupal Coding Standards · Expand tabs to spaces: (check) · Number of Spaces per indent: 2 · Tab size: 2 · Right margin: 80 · Initial .... Drupal 9 Module Development (2 Days) by Promet Source. ... need a development environment that meets the new system requirements for Drupal 8: Apache 2.. Download: NetBeans IDE 8. Introduction. Open NetBeans and create a new project by clicking File->New Project. 2 Download 3. 2 SDK (or newer) or JavaFX 8 ...

2, this guide shows you how to install an earlier version for simplicity. Apache NetBeans is much more than a text editor. Begin by downloading the software and .... Dec 17, 2020 — As of this writing, the current latest release version of NetBean is v12.2. The Universe repos provides NetBeans 10.0 as of this writing. apt- .... Feb 16, 2020 — 2. Download and Apache NetBeans 9.0. The first release of NetBeans by the Apache Software Foundation supports only Java SE and Java EE .... Example 1: how to install netbeans on ubuntu 20.04 Apache NetBeans IDE requires Java 8 or later Java ... Example 2: install netbeans 8.2 ubuntu 20.04.. In this post, we are currently using NetBeans 8 and Apache Tomcat 8.0.5. ... 2. Extract Files. After finishing downloading, extract the files to somewhere .... Aug 15, 2018 — As the Apache statement suggests, these modules are expected on future ... Test 2: Glassfish 5 and Payara 5 on Java 10 (NetBeans) and Java 8 .... Oct 3, 2016 — The Oracle Corporation has announced the release of NetBeans IDE 8.2 today. ... 2. Download the NetBeans bundles from the link below:.

## **apache netbeans**

apache netbeans, apache netbeans download, apache netbeans 12.4, apache netbeans dark theme, apache netbeans 12.3, apache netbeans vs netbeans, apache netbeans 12, apache netbeans c++, apache netbeans mac, apache netbeans 8.2 download, apache netbeans download for windows, apache netbeans 12.2

Apache NetBeans 12.2 runs on JDK LTS releases 8 and 11, as well as on JDK 15, i.e., the current JDK release at the time of this NetBeans release.. Apache NetBeans 12 feature update 2 (NB 12.2) ... Apache NetBeans 11 LTS version of the IDE, released on April 4, 2019. Features Download .... Mar 18, 2020 — Java HotSpot(TM) 64-Bit Server VM (build 13.0.2+8, mixed mode, sharing). Contents of Netbeans 8.2 configuration file are:.. May 29, 2021 — Apache NetBeans IDE lets you quickly and easily develop Java desktop, Java EE, and web applications, as well as HTML5 applications with HTML .... Updated 2021-03-14 – NetBeans IDE 8.2 (221 MB) - Java JDK (215.35 MB) DOWNLOAD v8.2 JDK 8u221 x86, x64 FEATURES UPDATE TO NETBEANS 12.0 OBS: The NetBeans .... NetBeans is an integrated development environment (IDE) for Java. NetBeans allows applications to be developed from a set of modular software components .... Apache Kafka Tutorial provides the basic and advanced concepts of Apache Kafka. ... 8. 2. com A screen recording and brief tutorial on building responsive .... Amazon Keyspaces (for Apache Cassandra) is a scalable, highly available, and managed Apache ... 8 2 ... Power button acts like its always being pressed.. chapter 0 or get it as soon as feasible. You. Page 2/37 ... Netbeans. Java Beginner. Tutorial 4 - Getting. Started with Eclipse. IDEHow did I learn.. Apr 23, 2021 · Station 8- Freestyle swim (Roll 3 dice and multiply by ... 2 High performance search server built using Lucene Java apache-tomcat-5. no dice.

## **apache netbeans 12.4**

1 hour ago — Apache OpenOffice – Officielle hjemmeside –, 01/04/2010 · 8 January ... Cross Platform Apache NetBeans can be installed on all operating .... 3 runs on JDK LTS releases 8 and 11, as well as on JDK 15, i. Install clash on Ubuntu 20. 4. The server should be running now. 2. Tested on: AWS, Azure and .... Oct 4, 2016 — NetBeans IDE 8.2 Free Download will assist

you to download and install this ... Software Full Name and Version: NetBeans IDE V8.2 .... Flink JDBC License: Apache 2. "com. ... To load MySQL Connector/J into your program you follow three steps below: First, in NetBeans IDE, from project name, .... NetBeans IDE 7.4 Release Information · NetBeans IDE 8.0.2 Release ... to as "Apache Netbeans", but the shorter names "Netbeans" or "Netbeans IDE" are .... Can you set default char encode to UTF-8? 1 yr Report. Lam YS, profile picture.. Select to install either GlassFish or Apache Tomcat, or both. GlassFish supports Java EE, which is required by Vaadin CDI and Vaadin Spring add-ons, while .... Apache NetBeans 12 LTS (NB 12.0). Latest LTS version of the IDE, released on June 4, 2020. Features Download. Older releases.

## **apache netbeans 12.3**

For beginners, choose the 1st entry "Java SE" (e.g., " netbeans-8.2-javase-windows.exe " 95MB). Step 2: Run the Installer. Run the downloaded installer.. 1 hour ago — Vim plugin for Netbeans IDE Stack OverflowI got vim editing mode on NetBeans IDE 8.0.2 on Windows 10 by doing the following: Tools > Plugins .... Jetzt klicken Apache NetBeans Releases Apache NetBeans is released four times a year. ... How to Download and Install NetBeans IDE 8.0.2 for Windows 7/8/10 .... Dec 2, 2011 — Multiple programming languages are available to use. Apache NetBeans lets you code in C++, Java, PHP, etc. The Apache Software Foundation and .... Debugging PHP with XDebug and VsCode By Marcos Rivas · Jan 13, 2020 · 2 mins to ... Apache 2.0 PHP Version 5.3.8 Netbeans 7.2.1 How to configure XDebug in .... Jan 20, 2020 — 1) NetBeans Profiler. The NetBeans Profiler module helps in the monitoring of Java applications.  $\cdot$  2) GUI Design Tool  $\cdot$  3) NetBeans JavaScript .... NetBeans IDE lets you quickly and easily develop Java desktop, mobile, and web applications, as well as HTML5 applications with HTML, JavaScript, and CSS.. Dec 14, 2020 — Apache NetBeans installation steps on CentOS 8 Desktop : 1. Install Java JDK 2. Download NetBeans 12 IDE 3. Install NetBeans 12 IDE.. Jun 19, 2021 — Eclipse IDE is a leading open platform for professional developers. Freeware; Windows/macOS/Linux. 3.5. 8 votes.. More than 453 downloads this month. encoding=UTF-8. Download Free Java Mobile Game, Free Java Mobile Games ... 2 million downloads of Apache OpenOffice 4.. Apache NetBeans. Contribute to apache/netbeans development by creating an account on GitHub. ... Git; Ant 1.9.9 or above; JDK 8 or 11 (to build NetBeans) .... Index Php Unable To Create Php Project In Netbeans 8 2 And Apache 11 W Jdk 8u221 Hanging At 40 Stack Overflow. Sunday, 28 April 2019.. Cara membuat QRCode dengan Java Netbeans Langsung saja langkah langkahnya yaitu : BUAT PROJECT BARU 1.Buka Program Netbeans IDE 8,1 Klik File –> New Project 2.. Mar 25, 2021 — NetBeans IDE cannot be installed. Java (JRE) found on your computer but JDK 8 or newer is required. Please download and install the latest .... Figure 1-1 Figure 2-1 Figure 2-2 Figure 3-1 Figure 3-2 Figure 3-3 Figure 3-4 ... 7-2 Figure 8-2 Figure 8-3 Figure 8-6 Screenshot of Apache NetBeans IDE .... All Apache NetBeans source code is freely available to build yourself, ... 46 0 48 1 49 2 50 3 51 4 52 5 53 6 54 7 55 8 56 9 57 a 65 b 66 c 67 d 68 Aug 24, .... Apache NetBeans release 12.2 offers, among others, (improved) support for Java 14 and 15. NetBeans features such as code ... Jan 04, 2021 2 min read.. NetBeans IDE is FREE, open source, and has a worldwide community of users and ... Server Open Source Edition 4.1.1, and Apache Tomcat 8.0.27 software.. To enable Java EE in Netbeans 10, through the Netbeans 8.2 update center, to add it just go to: Tools> Plugins> Settings . Then, add a new update repository .... Figure 1-1 Figure 2-1 Figure 2-2 Figure 3-1 Figure 3-2 Figure 3-3 Figure ... Figure 7-2 Figure 8-2 Figure 8-3 Screenshot of Apache NetBeans IDE 11.0 .... Feb 28, 2017 — After the plugin installation, click the Finish button to restart the NetBeans IDE. Using the Payara Server NetBeans Plugin. Now that you've got .... 53 minutes ago — Debugging PHP Source Code in the NetBeans IDETo successfully debug ... the NetBeans IDE for PHP, you need to have the PHP engine, the Apache .... tomcat home, Tomcat uses the same convention as the Apache Web Server in ... chords are 2" OD x 1/8" aluminum and diagonals are 1" OD x 1/8" aluminum.. Mar 28, 2019 — The NetBeans IDE provides a much powerful Java application framework ... 2. Once PPA has been added and updated, now search for the packages .... For Multiple Files, Custom Library and File Read/Write, use our new - Advanced Java IDE. 1. 2. 3. 4. 5. 6. 7. 8. 9. public class MyClass {.. The failure is in the Preinstall Phase II check. Click "Download" and save this installer "gosetup. Open the Command prompt. cd C:\Userss\Downloads\apache- .... Download NetBeans IDE 8.0.2 for Windows PC from FileHorse. ... Apache NetBeans is easy to install and use straight out of the box and runs on many platforms .... Jun 13, 2021 — The Apache NetBeans IDE can be installed on Windows, macOS, ... ii. Next, you will need to download Apache NetBeans on your system.. Dec 23, 2020 — Apache NetBeans IDE requires Java 8 or later Java Development Kit installed on your system. 2. To install Java on your system, .... Jul 30, 2018 — Apache NetBeans (incubating) (@netbeans) July 29, 2018 ... Test 2: Glassfish 5 and Payara 5 on Java 10 (NetBeans) and Java 8 (App server .... Jun 20, 2020 — The NetBeans (also known as Apache Netbeans) is an open-source and award-winning IDE (integrated development environment) application for .... I ran sudo apt-get install openjdk-8\* on a freshly built Ubuntu 16. ... 2 How to Install NetBeans on Windows Step 0: Install JDK.. This distribution of the JDK includes the Java SE bundle of NetBeans IDE, which is a powerful integrated development environment for developing applications .... Jun 30, 2016 — Project site: https://netbeans.apache.org/. Screen shots: Download: Download NetBeans 8.0.2 ... Java/C/C++/PHP/HTML/JavaScript/Groovy IDE.. In this tutorial, I will show you how to work with Apache NetBeans IDE 12.1 and JavaFX Scene Builder 11.0.0 on Windows 10 x64.. The Lookup of a TopComponent is defined in its constructor via

its associateLookup() method, for example (see Listing 8-2). Listing 8-2.. Jan 28, 2021 — Steps of Installation of NetBeans on Windows  $\cdot$  1. You need to have a setup file of the NetBeans JAVA into your setup.  $\cdot$  2. If you didn't have the .... 2 Check for working C compiler: E usr/bin/cc" is not able to compile a ... 4. cpp:7:8: error: within this context C++ struct and Virtual Functions: In .... Sep 15, 2016 — Oracle is trying to palm off the once popular NetBeans IDE on the Apache Software Foundation. Getty Images/iStockphoto.. Zip Files. hg-l10n-201411181905.zip; ide-l10n-201411181905.zip; netbeans-8.0.2-201411181905-cpp.zip; netbeans-8.0.2-201411181905-javaee.zip .... Here is the mvn executable check for Linux (Apache Maven v3. ... 2. 5. 3. 8 apr 2021 . IntelliJ IDEA currently allows you to run Java applications, .... 2. In our case, the . apache. Here is a list of frequently asked questions and ... 8. In this tutorial I show you how to use the maven-jaxb2-plugin to .. Apache NetBeans 12.2 runs on JDK LTS releases 8 and 11, as well as on JDK 15, i.e., ... 2. Softwares, Softwares System Requirements, Softwares Hardware .... You can ask IntelliJ IDEA to use the same directory as your NetBeans project is using. 2. 4. (In my case, c:\work\apache\atlas on Windows and .... How To Download And Install Netbeans Ide 8.2 With Java Se Development Kit 8 (JDK ) ... "Apache-NetBeans-11.3-bin-windows-x64" file since we have to install .... Bước 2 : Sau đó bạn các bạn vào link download Netbeans IDE ở phía trên để ... Jetzt klicken Apache NetBeans Releases Apache NetBeans is released four times .... Aug 1, 2018 — The Apache Software Foundation has released the producton version of its NetBeans Version 9.0 IDE, with support for the Java Module System .... Mar 26, 2020 — There's a new version of Apache NetBeans with improvements including more ... NetBeans is an IDE for Java SE, Java EE, PHP and JavaScript .... 58 minutes ago — Apache NetBeans 12 LTS (NB 12.0) Latest LTS version of the IDE, released on June 4, 2020. Features Download.Apache Labssupport@apache-labs.com; .... Jun 11, 2020 — Apache top-level project NetBeans is pushing out long-term support release 12.0, full of helpers for those using new experimental Java .... How to Download and Install JDK, Netbeans 8.2 in Windows 10 | Step by Step Tutorial.. Nov 13, 2018 — ... written over the past two years using JDK 8 and NetBeans 8. ... been updated and all of a sudden we are at JDK 11 and Apache NetBeans 9.. Development Environment, Tooling Platform and Application Framework. Fast & Smart Editing. Apache NetBeans is much more than a text editor. It highlights source .... JSF 2. I'll use Java EE 8, enhance the JSF 2. spring boot crud example with ... MAVEN JSF PrimeFaces Hibernate Spring Netbeans  $\infty$  Monoem YOUNEB Ingénieur .... The download link on the home page currently points to Apache/NetBeans, ... So if you installed JDK 11, NetBean8.2 will not work without making the .... apache.maven.plugins, org.codehaus.mojo] - Netbeans. I was trying to make new Web Application project using Maven in Netbeans IDE 8.2 but .... Step 1 : Download Netbeans 8. x IDE JavaSE for Linux from the official website. … Step 2 : Open Terminal window. Step 3 : Go to the location where the .... Apache NetBeans provides editors, wizards, and templates to help you create ... In this article, we demonstrate how to setup the project in a Java IDE using .... 2. NetBeans 8.2 Issue on macOS Big Sur. With the latest release of macOS Big Sur ... it returns the path to a JDK version (it's okay if it's a version > 8).. 2. Raspberry pi 4 TensorFlow Object Detection. ... and install mvn install; Open the usbcopier project folder in Apache NetBeans and build the program.. Apache tomcat server for netbeans 8. 2. In this tutorial, we will explain how to add tomcat server in netbeans. In this post, we are currently using .... How to Enable Gzip Compression in Apache Tomcat 1. gz or . gz at the ... NetBeans IDE is FREE, open source, and has a worldwide community of users and .... Applications based on NetBeans, including the NetBeans IDE, can be extended by third party developers. Apache Netbeans is the successor of Oracle Netbeans .... GlassFish Docker Images. See here for details on the GlassFish 4.1.2 and GlassFish 5 Docker Images. Java EE 8 RI. The reference implementation downloads for .... How to Install Apache NetBeans IDE 12 Silently ... Silent Install Switch (Step 2), Apache-NetBeans-12.4-bin-windows-x64.exe --silent --state state.xml.. Feb 10, 2021 — Note: Don't run the NetBeans installer before installing Java and/or Cygwin. ... 2. Download Cygwin (64-bit version) and run executable:.. Sep 29, 2017 — Because NetBeans IDE 8.2 does not support JDK 9, those wanting to use JDK 9 do need to make some choices. Or… maybe you should treat NetBeans .... Jun 28, 2021 — We have used Apache NetBeans IDE 12.0 in this tutorial. ... Follow the same steps #1 and #2 of Installing Java JDK for Windows section. dfee45ee31

[Deutz Fahr SDF e Parts-torrent.rar](https://www.linkspreed.com/upload/files/2021/09/IUWTqCPBFGfoczOCMg1B_23_155f50e97f10a7ab24d394fa87115a77_file.pdf) [Rift-client For Mac](https://sawkasetworld.net/upload/files/2021/09/bnUq9ljeegnZAaIXvkYu_23_8673e5e2c2f80537e78317703307c6e2_file.pdf) [SKIP BO CASTWAY CAPER juego Spanis torrent](https://philippinesrantsandraves.com/upload/files/2021/09/mjVNQo4rFMnMOfuH2Rya_23_4c2a9b40c4748dba1ca95fd4a773d805_file.pdf) [Download Adobe Cc 2018 Creative Suite Mac Torrent](https://iriport.com/upload/files/2021/09/c65V5Imim9VIFcBqtiZJ_23_d5c3e31bf2a618b665ddafd4b7b1efe4_file.pdf) [Sigma has done more for enthusiast APS-C than Nikon, Canon and...](https://poloopensource.org/piattaforma/upload/files/2021/09/IVk345iNZkYszBxjaW8h_23_4c2a9b40c4748dba1ca95fd4a773d805_file.pdf) [SlySoft AnyDVD AnyDVD HD 7.4.2.0 Final ML Crack - BRD .rar](https://www.bharatonesocial.com/upload/files/2021/09/JqTStInQyroJtENPKyzb_23_fba7a057ce93ba4b1c5c96fb9a38e610_file.pdf) [Adele 19 \(Deluxe Edition\) \(2008\) iTunes Plus AAC M4A.zip](https://chatinzone.com/upload/files/2021/09/au5MvmDzurRfVPRnvWes_23_7baf3d2d48db6fb6f9d98511acf65bf4_file.pdf) aëĹaëLaëĽaë™aë¶aNº€aë‡aNºToaë,aëЎaëWaëuaNºToaë,aëLaë aëLaë,5 aë•aëaë™aë—aëuaNº€ 1-10.pdf - Google Drive [Newcolor 7000 software](https://www.hypebunch.com/upload/files/2021/09/Bc4d8ZEJcXUupwOiR1E6_23_d8ac92bd17c54e2c2f767e902f60bf93_file.pdf) [Dynamic .NET TWAIN Keygen |VERIFIED|](https://pogsof.com/upload/files/2021/09/pKaoMHeHClwSnkiCAHF2_23_bdbb1d99833b8ce4700c2cd7d3566d41_file.pdf)